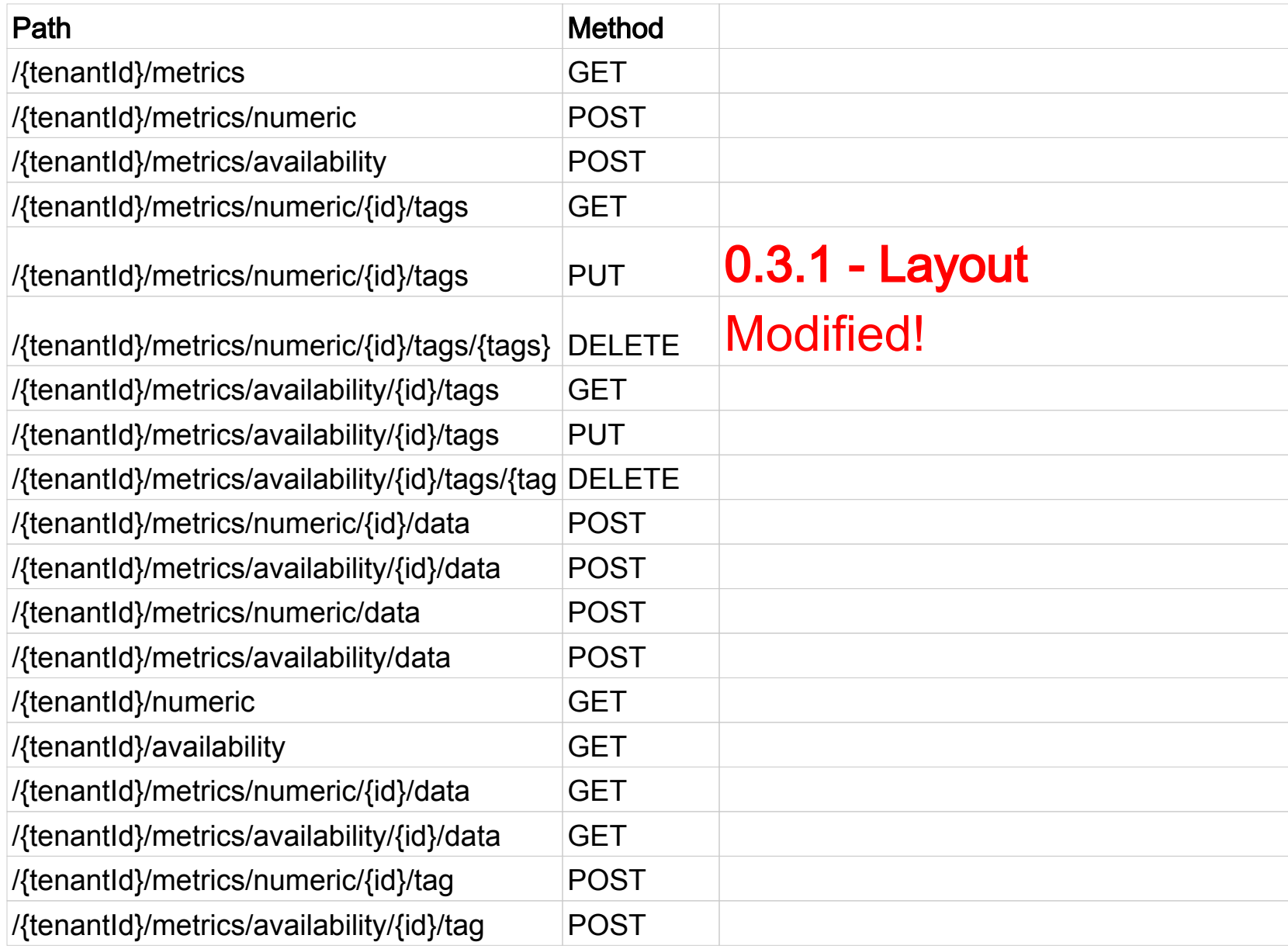

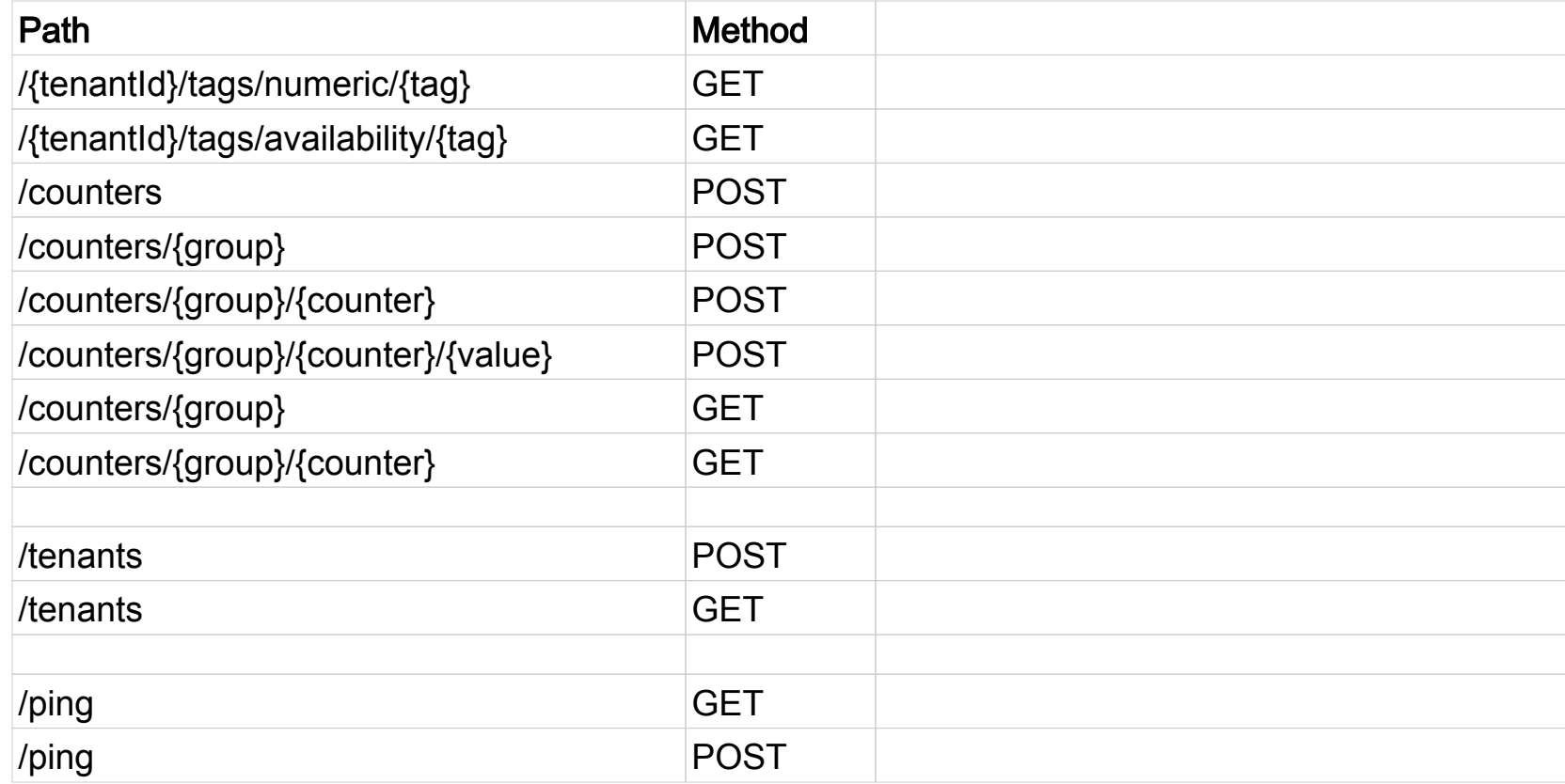

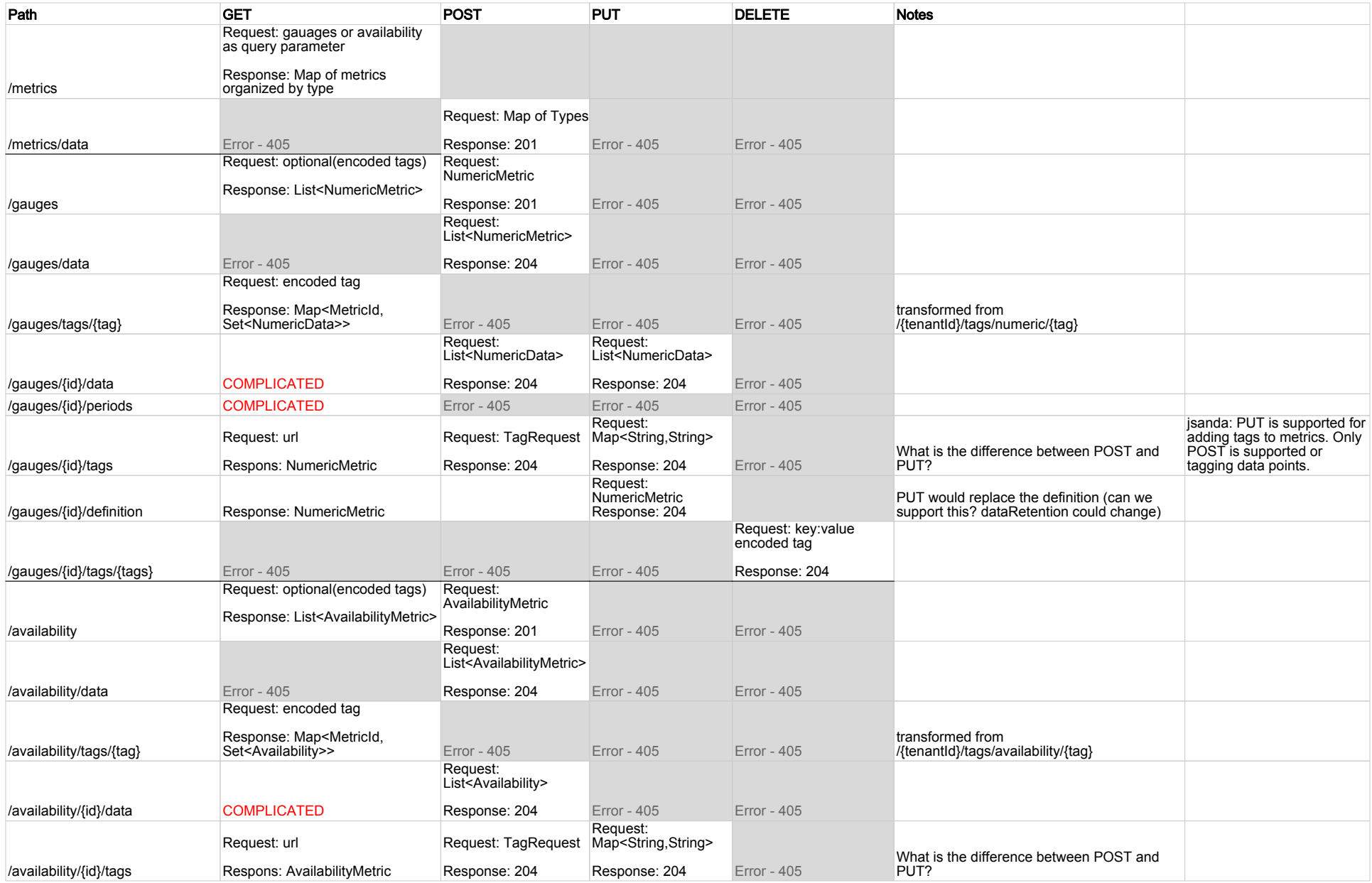

## Metrics REST API - 0.3.3

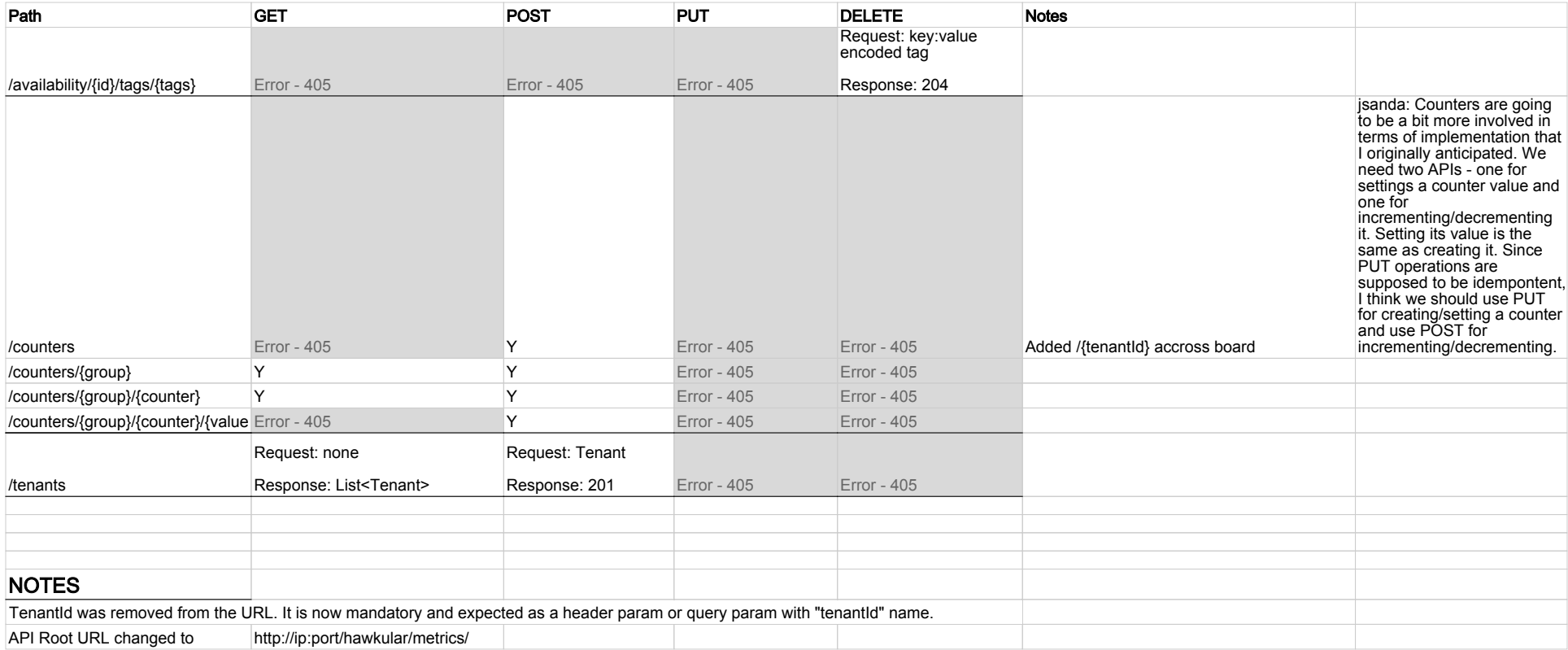